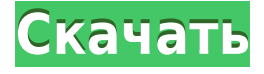

#### **Simple Clock (digital) Crack + License Keygen**

Эти часы просты, просто используйте их, изменяйте размер и используйте множество скинов. Эти часы имеют светлую рамку и только название. Simple Clock также имеет скин-лок. Простые часы (слайдер) Описание: Простой слайдер для Windows 8.1, Windows Phone 8.1, Windows Phone 7.5, Windows Phone Silverlight, Xamarin.iOS, а также универсальной платформы Windows. Эти часы выглядят и действуют как индикатор выполнения, за исключением того, что их можно перетаскивать, щелкать правой кнопкой мыши и даже иметь блокировку кожи. После того, как часы были разблокированы, вы также можете перемещать их с одной стороны экрана на другую. Эти часы также являются универсальной платформой Windows, поэтому их также можно запускать на планшете, HD или классической настольной версии Windows. Описание универсальной платформы Windows: Универсальное приложение, поддерживающее Windows Phone 8, Windows Phone 8.1, Windows 8.1, Windows, Windows 8, Windows CE, Windows RT, Xamarin.iOS, а также универсальную платформу Windows. Эти часы также имеют замок кожи. Пример SliderClock (C#, XAML) Описание: Это простой пример использования SliderClock в компоненте среды выполнения Windows Phone 8.1 с простой кнопкой «Назад». Это повторно используемый элемент управления, и в примере ниже он показывает кнопку «Назад». В примере показаны различные доступные варианты оформления. Кнопка с надписью "показать скин" предназначена для тех, кто хочет, чтобы часы меняли скин при нажатии. Кнопка с надписью «скрыть скин» предназначена для тех, кто не хочет, чтобы часы меняли скин при нажатии. Пример SliderClock (C#, XAML) Описание: Это простой пример использования SliderClock в компоненте среды выполнения Windows Phone 8.1 с простой кнопкой «Назад». Это повторно используемый элемент управления, и в примере ниже он показывает кнопку «Назад». Кнопка с надписью "показать скин" предназначена для тех, кто хочет, чтобы часы меняли скин при нажатии. Кнопка с надписью «скрыть скин» предназначена для тех, кто не хочет, чтобы часы меняли скин при нажатии. Пример SliderClock (C#, XAML) Описание: Это простой пример использования SliderClock в компоненте среды выполнения Windows Phone 8.1 с простой кнопкой «Назад». Это повторно используемый элемент управления, и в примере ниже он показывает кнопку «Назад». Кнопка

## **Simple Clock (digital) Crack [March-2022]**

Одни из часов, которые отображают дату в другом формате времени. Описание часов: Простые часы (цифровые) Символ перехода на летнее время (изменение времени): 20 августа 1947 г. Символ перехода на летнее время (изменение времени): 07.01.1948 Простые часы (цифровые) Символ перехода на летнее время (изменение времени): 20 августа 1948 г. Простые часы (цифровые) Символ перехода на летнее время (изменение времени): 07.01.1950 Простые часы (цифровые) Символ перехода на летнее время (изменение времени): 20 августа 1950 г. Простые часы (цифровые) Символ перехода на летнее время (изменение времени): 07.01.1953 Простые часы (цифровые) Символ перехода на летнее время (изменение времени): 20 августа 1953 г. Простые часы (цифровые) Символ перехода на летнее время (изменение времени): 07.01.1954 Простые часы (цифровые) Символ перехода на летнее время (изменение времени): 20 августа 1954 г. Простые часы (цифровые) Символ перехода на летнее время (изменение времени): 07.01.1955 Простые часы (цифровые) Символ перехода на летнее время (изменение времени): 20 августа 1955 г. Простые часы (цифровые) Символ перехода на летнее время (изменение времени): 07.01.1956 Простые часы (цифровые) Символ перехода на летнее время (изменение времени): 20 августа 1956 г. Простые часы (цифровые) Символ перехода на летнее время (изменение времени): 07.01.1957 Простые часы (цифровые) Символ перехода на летнее время (изменение времени): 20 августа 1957 г. Простые часы (цифровые) Символ перехода на летнее время (изменение времени): 07.01.1958 Простые часы (цифровые) Символ перехода на летнее время (изменение времени): 20 августа 1958 г. Простые часы (цифровые) Символ перехода на летнее время (изменение времени): 07.01.1959 Простые часы (цифровые) Символ перехода на летнее время (изменение времени): 20 августа 1959 г. Простые часы (цифровые) Символ перехода на летнее время (изменение времени): 07.01.1960 Простые часы (цифровые) 1eaed4ebc0

### **Simple Clock (digital) Crack [Latest 2022]**

 $=$ =============================== Измените название часов с «Цифровые часы» на «Упрощенные часы». к «Простым часам» Часы изменят цвет часовой, минутной и секундной стрелок. Как это сделать: ================ 1. Щелкните правой кнопкой мыши «Часы», выберите «Настроить…». 2. Нажмите «Свойства часов». 3. Щелкните "Элементы списка часов..." 4. Найдите пункт «Цифровые часы» и измените его на «Упрощенные часы». 5. Выберите цвета для «Цвет часовой стрелки» и «Цвет минутной стрелки», а также для "Вторая рука" Не забудьте изменить цвет руки или любой из цветовых вариантов. Минутная стрелка окрашена в тот же цвет, что и секундная стрелка. цвет часовой стрелки совпадает с цветом минутной стрелки. Цвета часовой и минутной стрелок обычно совпадают. цвет. Варианты цвета ============================ Цвет часовой стрелки слева направо: красный, оранжевый, желтый, зеленый, синий, Виолетта. Вы также можете выбрать цвет часовой стрелки, цвет минутной стрелки. и второй цвет руки как такой же цвет. Цвет минутной стрелки слева направо: красный, оранжевый, желтый, зеленый, синий, Виолетта. Вы также можете выбрать цвет минутной стрелки, цвет секундной стрелки и цвет минутной стрелки того же цвета. Цвет второй руки слева направо: красный, оранжевый, желтый, зеленый, синий, Виолетта. Примечание: Изменение цвета секундной, минутной и часовой стрелок сделать. Вот как можно изменить цвет секундной, минутной и часовая стрелка того же цвета. Щелкните правой кнопкой мыши по секундной стрелке и выберите «Настроить…». Параметры цвета для секонд-хенда появятся в диалоговом окне. Нажмите «Цвет:» и выберите тот же цвет, что и рука, которую вы хотите изменить. Нажмите «ОК». Изменение цвета часовой стрелки, а минутная стрелка не имеет эффект. Вы можете выбрать только эти два цвета. Изменение цвета секундной стрелки немного отличается. Щелкните правой кнопкой мыши по секундной стрелке и выберите «Настроить…». Параметры цвета для секонд-хенда появятся в диалоговом окне. Нажмите «Цвет:» и выберите тот же цвет, что и рука, которую вы хотите изменить. Нажмите «ОК». Заметки: ================ Если

### **What's New In Simple Clock (digital)?**

По умолчанию время отображается маленькими цифрами, но может достигать 3 цифр. Затем после 3 цифр мы переходим к 2 цифрам для минут, затем секунды отображаются 4 цифрами. А: Я нашел эту довольно большую загрузку для часов, в ней, похоже, отсутствует документация, и я не могу понять, как работает скиннинг. В любом случае, это выглядит довольно красиво: А: Проверить Это просто, он поддерживает скины, прозрачность, а также с открытым исходным кодом. Клуб бегунов Провиденс Providence Runners Club — беговой клуб, базирующийся в Провиденсе, штат Род-Айленд, США. Он связан с легкой атлетикой США. Клуб основан в 1950 году. Девиз клуба - «Для всех, для всех». В клубе есть беговая дорожка и баскетбольная площадка. использованная литература внешние ссылки Клуб бегунов Провиденс Категория:Спортивные клубы, основанные в 1950 г. Категория:Спортивные организации, основанные в 1950 г. Категория: Легкая атлетика США Категория: Клубы и общества в США Категория: Клубы и общества Род-Айленда Категория: Молодежные организации Род-Айленда Категория:Спорт в Род-Айленде Категория: Молодежные организации, созданные в 1950 г.

Категория: 1950 учреждений в Род-Айленде. Абляция рака поджелудочной железы с доставкой, усиленной конвекцией. Рак поджелудочной железы является одним из самых смертоносных заболеваний в западном мире. Недавние достижения в области лучевой и химиотерапии улучшили медиану выживаемости пациентов всего на несколько недель. Это привело к поиску новых терапевтических стратегий. Новым подходом является использование доставки с усиленной конвекцией (CED), метода достижения высокой и последовательной инфузии цитотоксических агентов в опухоль в ткань солидной опухоли. Целью данного обзора является обсуждение результатов исследований на животных, а также опыта применения КЭД для местного и регионарного лечения злокачественных солидных опухолей поджелудочной железы.Также обсуждаются новые захватывающие разработки в области абляции солидных злокачественных опухолей с разрушением микропузырьков ультразвуком. Aurora Cannabis Inc. (ACB.TO) Здесь, в The Motley Fool, мы верим в защиту разнообразия. Являясь ведущим производителем марихуаны на рынке,

# **System Requirements For Simple Clock (digital):**

Минимум: Mac OS X 10.9 или новее Mac OS X 10.8 или более ранней версии Windows 7 или Windows 8 или Windows 10 или новее Процессор: Intel Core 2 Duo 2,8 ГГц или выше Память: 2 ГБ ОЗУ Жесткий диск: 16 ГБ свободного места Графика: 512 МБ видеопамяти или эквивалент Сеть: широкополосное подключение к Интернету Рекомендуемые: Mac OS X 10.10 или новее Mac OS X 10.9 или более ранняя версия Windows 7 или Windows 8 или

Related links: